# Search revisited

- [Problem](#page-0-0)
- [Proposal](#page-0-1)
	- Mixins
	- [Subtypes](#page-1-0)
- [Performance](#page-1-1)
- [Limiting search results to relevant matches](#page-1-2)

#### <span id="page-0-0"></span>Problem

At its current implementation status, search presents several issues which make it unpractical if not unusable in most cases. (For the current search implementation see the old concept page at [Concept - Search and Sort for Content Apps](https://wiki.magnolia-cms.com/display/DEV/Concept+-+Search+and+Sort+for+Content+Apps))

The main problem we want to look at here is well described by the following JIRA ticket

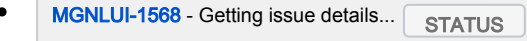

### <span id="page-0-1"></span>Proposal

We need to enable searching for multiple node types by issuing one single JCR query which will also be used for "paginating" the results with the same mechanism used by the list view. In JCR SQL-2 this is feasible with the following syntax

select \* from [nt:base] where ([jcr:primaryType] = 'foo' or [jcr:primaryType] = 'bar' or [jcr:primaryType] = 'qux')

Each node type declared in a workbench might have the additional boolean property hidelnList. If not hidden, the node type is used by default in the JCR sql2 query for both list and search jcr containers.

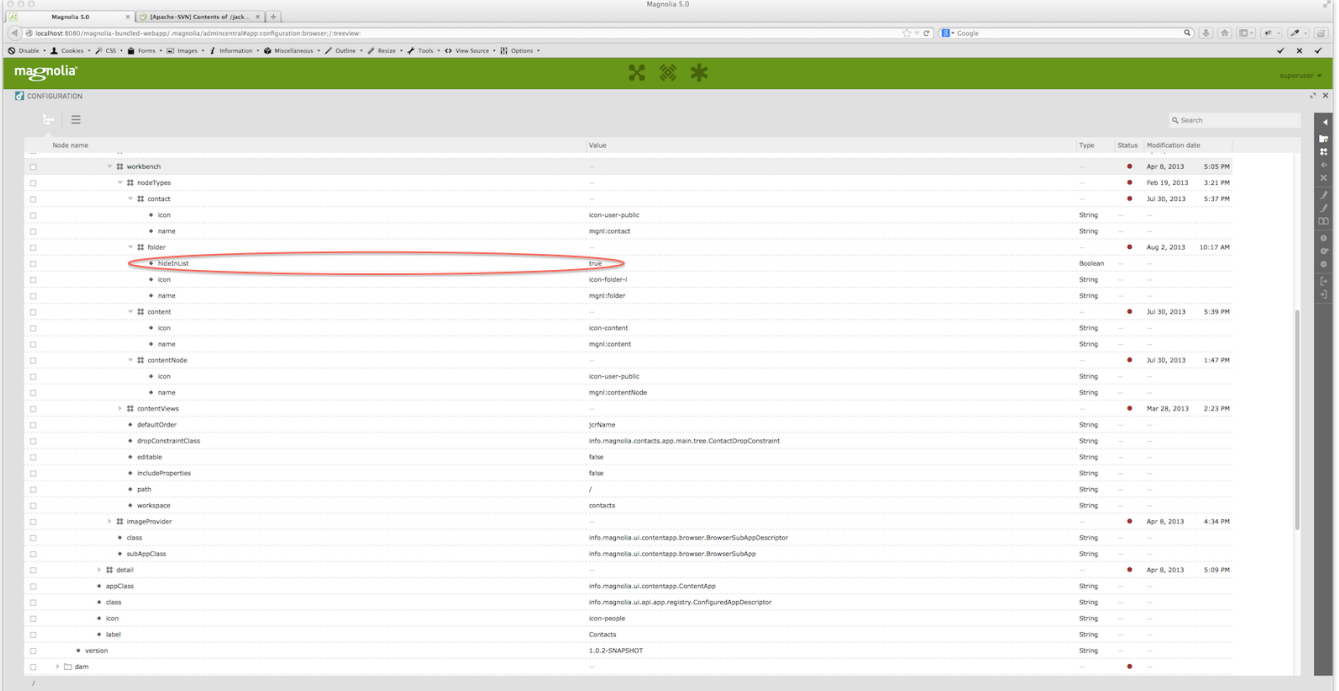

#### <span id="page-0-2"></span>Mixins

If a mixin type is declared under /workbench/nodeTypes it will be included in the list and search views with the following syntax (we assume in the following example that a node type named baz is a mixin and is declared under /workbench/nodeTypes)

select \* from [nt:base] where ([jcr:primaryType] = 'foo' or [jcr:mixinTypes] ='baz')

By default, mixins beginning with jcr: nt: mix: rep: will be discarded. The same rule for hidelnList applies here. See more about mixin types in [JCR 2.0 specs](http://wiki.magnolia-cms.com/Mixin type information is found in jcr:mixinTypes node see http:/www.day.com/specs/jcr/2.0/10_Writing.html#10.10.3%20Assigning%20Mixin%20Node%20Types).

#### <span id="page-1-0"></span>**Subtypes**

Subtypes of node types declared in a workbench will be added to the list and search views, provided their parents are not defined as hidden (hideInList = true) nor strict (strict = true). By default, in node type definitions hidelnlist and strict are false.

## <span id="page-1-1"></span>Performance

As the new query syntax involving a where clause on several node types may arise doubts about performance compared to a plain select on one node type, some basic manual tests have been conducted comparing the two syntaxes (the groovy script used to help doing the tests is attached to this page).

• Contacts workspace - 50000 nodes all of type *mgnl:contact* 

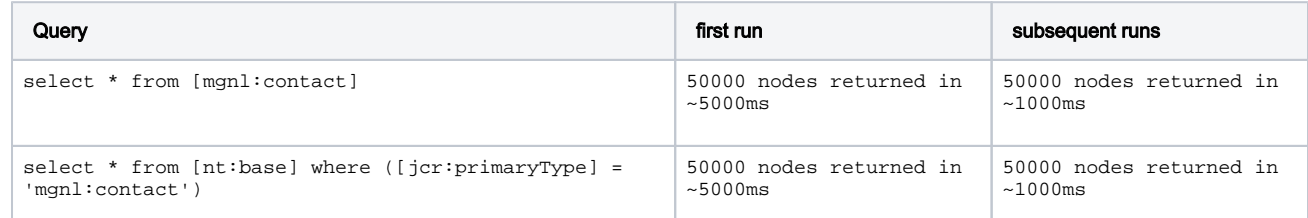

Contacts workspace - 50000 nodes: 20000 mgnl:contact, 10000 mgnl:folder, 10000 mgnl:content, 10000 mgnl:contentNode

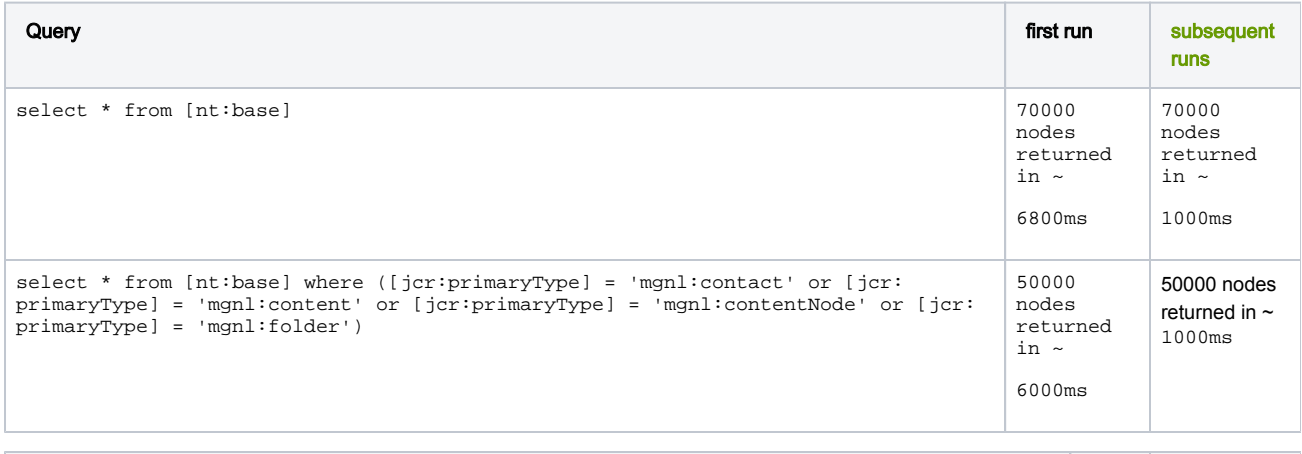

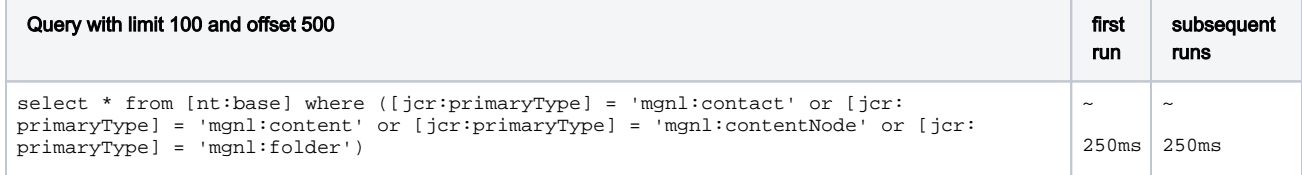

The above results seem to show that there is no performance penalty in querying for multiple node types with the where clause syntax.

#### <span id="page-1-2"></span>Limiting search results to relevant matches

One negative feedback regarding current search concerns the large amount of matches a search sometimes produces which are often completely unrelated to the term queried for. Consider the following example.

We want to search for all properties in config named admin. We know there is only one in a typical CE setup, that is the one directly under /server. However , searching for admin will return more than 4900 nodes!, that is all config nodes. That's because the current search implementation will perform a full text search on all properties

of all nodes in the workspace, something like select \* from [mgnl:contentNode] as t where contains(t.\*, 'admin'). The problem in this case is that each node has by default a jcr:createdBy property which is automatically added upon node creation and whose value is by default admin

To solve this issue we need to exclude some well known propertites from the full text search index. This is doable thanks to [http://wiki.apache.org/jackrabbit](http://wiki.apache.org/jackrabbit/IndexingConfiguration%29.) [/IndexingConfiguration.](http://wiki.apache.org/jackrabbit/IndexingConfiguration%29.)

"Per default the configured properties are fulltext indexed if they are of type STRING and included in the node scope index. That is, you can do a *icr:* contains(., 'foo') and it will return nodes that have a string property that contains the word foo. This behaviour can be disabled: ...".

Here is the *indexing* configuration.xml file we will use

```
<?xml version="1.0"?>
<!DOCTYPE configuration SYSTEM "http://jackrabbit.apache.org/dtd/indexing-configuration-1.2.dtd">
<configuration xmlns:nt="http://www.jcp.org/jcr/nt/1.0" xmlns:mgnl="http://www.magnolia.info/jcr/mgnl" xmlns:
jcr="http://www.jcp.org/jcr/1.0">
 <! - A global, generic indexing configuration used for all workspaces in Magnolia.
      It excludes some well known properties from the node scope
      fulltext index.
  -->
<index-rule nodeType="nt:base">
    <property isRegexp="true" nodeScopeIndex="false">mgnl:.*</property>
    <property isRegexp="true" nodeScopeIndex="false">jcr:.*</property>
    <property isRegexp="true">.*:.*</property>
</index-rule>
</configuration>
```
The file will be placed under *src/main/resources/info/magnolia/jackrabbit* in Magnolia's core module which means it will eventually be available in the JVM classpath once the artifact is built. To make JR aware of the indexing configuration, each provided repository configuration (jackrabbit-bundle-derby-search. xml and friends) will have an added parameter called indexingConfiguration as in the following excerpt

```
...
<SearchIndex class="org.apache.jackrabbit.core.query.lucene.SearchIndex">
      <param name="path" value="${wsp.home}/index" />
      <!-- SearchIndex will get the indexing configuration from the classpath, if not found in the workspace 
home -->
      <param name="indexingConfiguration" value="/info/magnolia/jackrabbit/indexing_configuration.xml"/>
...
```
The query eventually produced will be something like this

```
select * from [nt:base] as t where (([jcr:primaryType] = 'mgnl:content' or [jcr:primaryType] = 'mgnl:
contentNode') and (localname() like 'admin%' or t.admin is not null or contains(t.*, 'admin')))
```
localname() like 'admin%' will search for nodes whose jcr name begins with "admin"

t.admin is not null will look for the existence of properties called admin

contains(t.\*, 'admin') will perform a full-text search for admin within all properties across all nodes but those excluded by our indexing configuration, meaning, in our case, that jcr:createdBy won't be searched. The actual result of the above query is 7 matching results (there are some nodes whose name contains the word admin), one of which is the node /server containing the admin property (as far as I could see, it is not possible to get directly the property rather than its parent node).

The three above conditions are needed as we don't know beforehand if the user means to search for a node name, a property name or a value. It is noteworthy to mention that excluding certain properties from the full-text index still makes them available in other types of query. For example select \* from  $[nt:base]$  as t where t. $[ic:createdBV] = 'admin'$  will find all the expected matches.